# ECS 162 WEB PROGRAMMING

4/12

### Javascript is evolving

- Javascript started out in 1995 as a small scripting language for the Netscape browser (the ancestor of Firefox).
- It is now the most-used programming language in the world. Why?

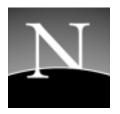

# Javascript is evolving

- We are now on ES8, the eighth standardized version (ECMAScript8).
- □ There was a big step up from ES5 to ES6, so we casually refer to "modern Javascript" as ES6.
- Browser support always lags releases, and there are slight differences, but we will not worry about it

# Javascript is evolving

- □ ES6 has a lot of interesting features.
- We will concentrate on features we need for communication over the internet.
- Outside of those, in lecture and labs we will stick to basic features found in almost all languages.
- □ You are welcome to use features outside our subset in the homework, and discuss them on Piazza!

### Everyone has a subset

- □ Javascript gives you a lot of freedom.
- Also it has a huge collection of legacy and new features.
- This book is a classic on picking and choosing Javascript features.

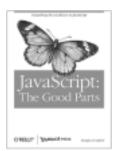

#### Strict mode

- □ The original Javascript was intended to be supereasy to write.
- □ Like the rest of the browser code, the interpreter is tolerant of mistakes.
- Example: semi-colons are required, but your code runs (often but not always correctly...) without them.
- In "strict mode", some of the things that caused frequent errors are not allowed (in particular relaxed rules about variable dedarations that led to accidental global variables).

### Getting into strict mode

- ☐ This line is the first thing in your Javascript file: "strict mode";
- □ Why isn't strict mode the default? Why do we have to request it?

# Getting into strict mode

- ☐ This line is the first thing in your Javascript file: "strict mode";
- □ Why isn't strict mode the default? Why do we have to request it?
- Because browsers have to run a lot of legacy code!

#### Function statement

```
function f() {
    let r = 1;
    return r;
}
let a = f();
let b = f;
let c = b();
```

# Function assignment

```
a contains the number one.
let a = f();
let b = f;
b contains the function f.
let c = b();
c contains the number one.
```

# Function expression

- □ Functions (like everything else) are objects in Javascript.
- $\hfill\Box$  So you can put them into variables, pass them as parameters to other functions, etc.

```
\begin{array}{ll} \text{let } \alpha = \text{function } f \text{ () } \{ & \text{Function expressions are} \\ & \text{let } r = 1; & \text{an alternative way to} \\ & \text{return } r; & \text{define a function.} \end{array}
```

### Function expression

```
let a = function () {
    let r = 1;
    return r;
}

Here "function" is an expression that returns a function, which gets put into variable a.

On the right-hand side, it does not have a name yet. It is anonymous.
```

### Anonymous functions

```
let a = function(f) \{ return f(3); \}
 a(function (b) \{ return b+1 \} )
```

□ What does this do? And what is going on?

# Anonymous functions

```
let a = function(f) \{ return f(3); \}
 a(function (b) \{ return b+1 \} )
```

□ What does this do? And what is going on?

a is a function that takes another function as input. We call a on an anonymous function, which adds one to its input.

So the value returned by the second line is 4.

### Arrow functions

 There is a third function declaration syntax in ES6, called arrow functions:

```
let times = (x,y) => \{ return x * y; \}
let square = x => \{ return x * x; \}
```

- $\Box$  parameters => function body block
- □ Shorter than the function keyword
- □ Mostly used as shorthand. I will mostly not use it.
- □ Know it when you see it.

#### **Variables**

□ Three kinds of variable declaration:

```
let \alpha=1; // "the usual"
var \alpha=1; // visible throughout function
const \alpha=1; // cannot be changed; usual scope
```

 $\hfill\Box$  Can also declare without initializing let a; // a now contains "undefined"

# Scope Example

```
const f = function () {

let id = "Ralph";

if (true) {

let id = "Molly";

console.log(id);

}

console.log(id);}

f();

Prints "Molly", then "Ralph"

It would be much better to give these two variables different names.
```

# Scope Example

```
const f = function () {
    let id = "Ralph";
    if (true) {
        let id = "Molly";
        console.log(id);
    }
    console.log(id);}
f();
```

 Two blocks. The scope of a variable is the block within which it is visible (recognized as declared).

# Scope Example

```
const f = function() {
    // let id = "Ralph";
    if (true) {
        var id = "Molly";
        console.log(id);
    }
    console.log(id);

f();

Prints "Molly", then "Molly".
```

# Scope Example

```
const f = function () {

let id;

if (true) {

id = "Molly"

console.log(id);
}

console.log(id);}

f();
```

### When to use var?

- □ Almost never.
- It used to be the only choice. It was for the convenience of the interpreter, not the programmer.
   Good riddance!
- Much of the code you see on Stack Exchange, etc, uses "var". Not changing it to "let" is a good indication that you are plagiarizing instead of learning.

# Function hoisting

□ Function variables declared using the function expression:

let  $f = function () {}$ 

have the usual scope rules.

☐ Function variables declared using the function statement:

function f () {}

Are silently "hoisted" to the top of the scope they are in.

# Example

```
f();
function f () {

let id = "Ralph";

console.log(id);
}

Works fine.

Changing the function declaration to a function expression causes an error.

Should you use this function statements?
```

#### Pros and Cons

- □ Should you use function statements?
- □ Pro

Lets your code flow more nicely. Eg. "main" can go at the top and serve as an outline.

□ Con:

Similar to var, allowing things to be used before they are defined might lead to bugs. Also, function expressions look ugly.